# МИНОБРНАУКИ РОССИИ ФГБОУ ВО «БАШКИРСКИЙ ГОСУДАРСТВЕННЫЙ УНИВЕРСИТЕТ» ИНЖЕНЕРНЫЙ ФАКУЛЬТЕТ

Утверждено: на заседании кафедры ТМО протокол от 13 июня 2017 г. №17 Зав. кафедрой

/Абдеев Р.Г.

Согласовано: Председатель УМК Инженерного факультета

A. oller Мельникова А.Я.

#### РАБОЧАЯ ПРОГРАММА ДИСЦИПЛИНЫ

Инженерная графика (наименование дисциплины)

#### Базовая часть – Б1.Б.08

(цикл дисциплины и его часть (базовая, вариативная, дисциплина по выбору)

#### Программа бакалавриата

#### Направление подготовки

15.03.02 - Технологические машины и оборудования (указывается код и наименование направления подготовки)

#### Направленность (профиль) подготовки

Инжиниринг технологического оборудования (указывается наименование направленности (профиля) подготовки)

> Квалификация - бакалавр (указывается квалификация)

Разработчик (составитель) старший преподаватель (должность, ученая степень, ученое звание)

 $\sim$ 

Лобанов М.А. (подпись, Фамилия И.О.)

Для приема: 2017 г.

Уфа 2017 г.

Составитель: Лобанов М.А.

Рабочая программа дисциплины утверждена на заседании кафедры протокол от «13» июня 2017 г. № 17

Заведующий кафедрой

/ Абдеев Р.Г.

Дополнения и изменения, внесенные в рабочую программу дисциплины, утверждены на заседании кафедры: переработаны тесты, контрольные работы. Протокол №17 от «15» июня 2018 г.

И.о. заведующего кафедрой

/ Юминов И.П.

утверждены на заседании кафедры: обновлены билеты и список Дополнения и изменения, внесенные в рабочую программу дисциплины, используемой литературы протокол № 28 от «15» мая 2019 г.

И.о.зав. кафедрой \_\_\_\_\_\_\_\_\_\_\_\_\_\_\_\_\_\_\_\_\_/ Боткин А.В./

утверждены на заседании кафедры: обновлены билеты и список Дополнения и изменения, внесенные в рабочую программу дисциплины, используемой литературы протокол № 10 от «13» января 2020 г.

И.о.зав. кафедрой \_\_\_\_\_\_\_\_\_\_\_\_\_\_\_\_\_\_\_\_\_/ Саитов Р.И./

# Список документов и материалов

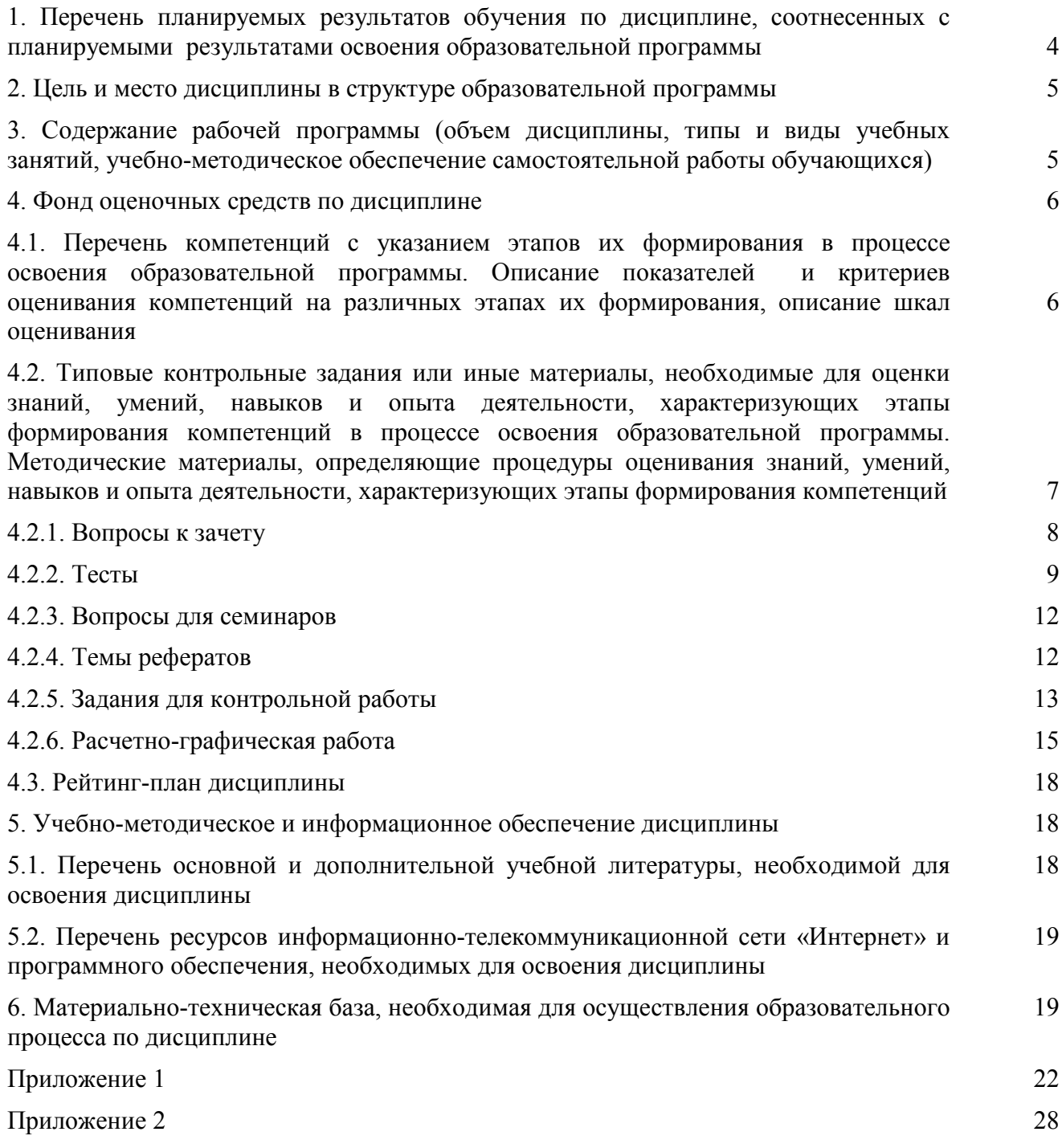

# 1. Перечень планируемых результатов обучения по дисциплине, соотнесенных с планируемыми результатами освоения образовательной программы

В результате освоения образовательной программы обучающийся должен овладеть следующими результатами обучения по дисциплине:

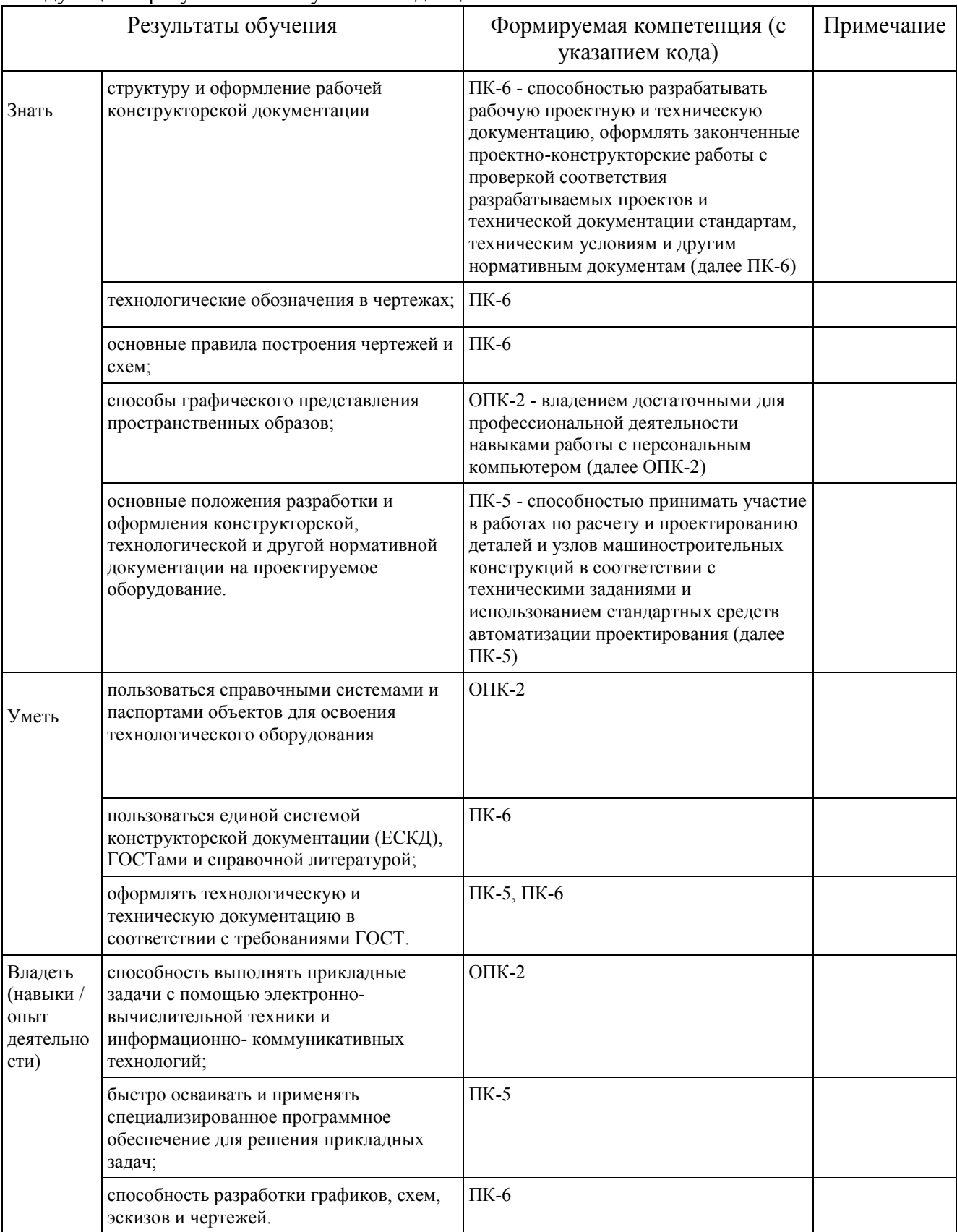

#### 2. Цель и место дисциплины в структуре образовательной программы

Дисциплина «Инженерная графика» относится к обязательным дисциплинам базовой части Б1.Б.08 согласно рабочему учебному плану.

Дисциплина «Инженерная графика» изучается:

- у очной формы обучения на 1 курсе во 2 семестре и на 2 курсе в 3 и 4 семестрах.
- у заочной формы обучения на 1 курсе в летней сессии и на 2 курсе в зимней и летней сессиях.

Цели изучения дисциплины: освоение компетенций поможет студентам разрабатывать технологические схемы, графики и чертежи, в том числе на специально предназначенном программном обеспечении для выполнения прикладных задач, связанных с инженерной деятельностью, в т.ч.:

- − оформление схем и графиков производственного процесса на машиностроительных предприятиях в соответствии с требованиями ЕСКД;
- − разработка рабочей конструкторской документации на машины и аппараты;
- разработка и оформление нормативно-технической документации и пояснительной записки к чертежам в соответствии с требованиями ЕСКД.

Для освоения дисциплины необходимы компетенции, сформированные в рамках изучения следующих дисциплин:

- алгебра (по программе начального образования);
- геометрия (по программе начального образования). Студент должен знать:
- отрезки, прямые, углы, окружности, дуги и т.д. уметь:
- строить отрезки по заданным характеристикам (длина, угол, расстояние и т.д.);
- пользоваться справочными системами, литературой. владеть:
- навыками работы с персональным компьютером;
- навыками работы с измерительными инструментами (линейка, штангенциркуль, циркуль).

Рабочая программа дисциплины является частью основной профессиональной образовательной программы подготовки бакалавров по направлению 15.03.02 «Технологические машины и оборудование» в соответствии с ФГОС ВО №1170 от 20 октября 2015 г.

Освоение дисциплины «Инженерная графика» является основополагающим для изучения таких базовых для инженера дисциплин, как:

- Детали машин и основы проектирования;
- Основы автоматизированного проектирования.

#### 3. Содержание рабочей программы (объем дисциплины, типы и виды учебных занятий, учебно-методическое обеспечение самостоятельной работы обучающихся)

Содержание рабочей программы представлено в Приложении № 1.

#### 4. Фонд оценочных средств по дисциплине

#### 4.1. Перечень компетенций с указанием этапов их формирования в процессе освоения образовательной программы. Описание показателей и критериев оценивания компетенций на различных этапах их формирования, описание шкал оценивания

#### *ОПК-2 – владением достаточными для профессиональной деятельности навыками работы с персональным компьютером*

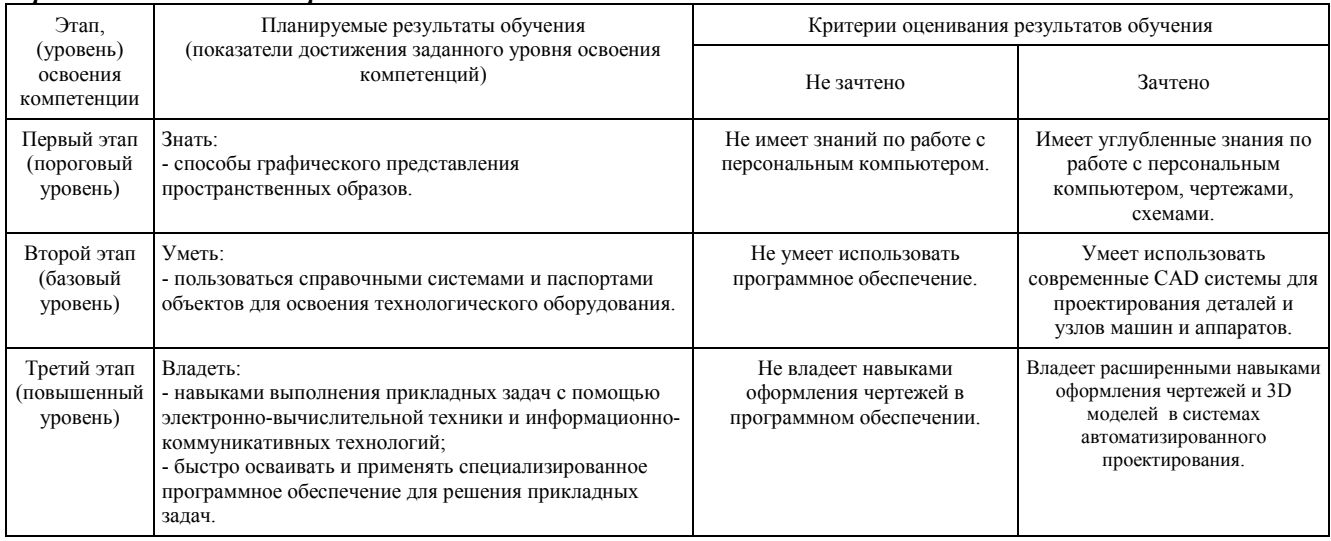

#### *ПК-5 - способностью принимать участие в работах по расчету и проектированию деталей и узлов машиностроительных конструкций в соответствии с техническими заданиями и использованием стандартных средств автоматизации проектирования*

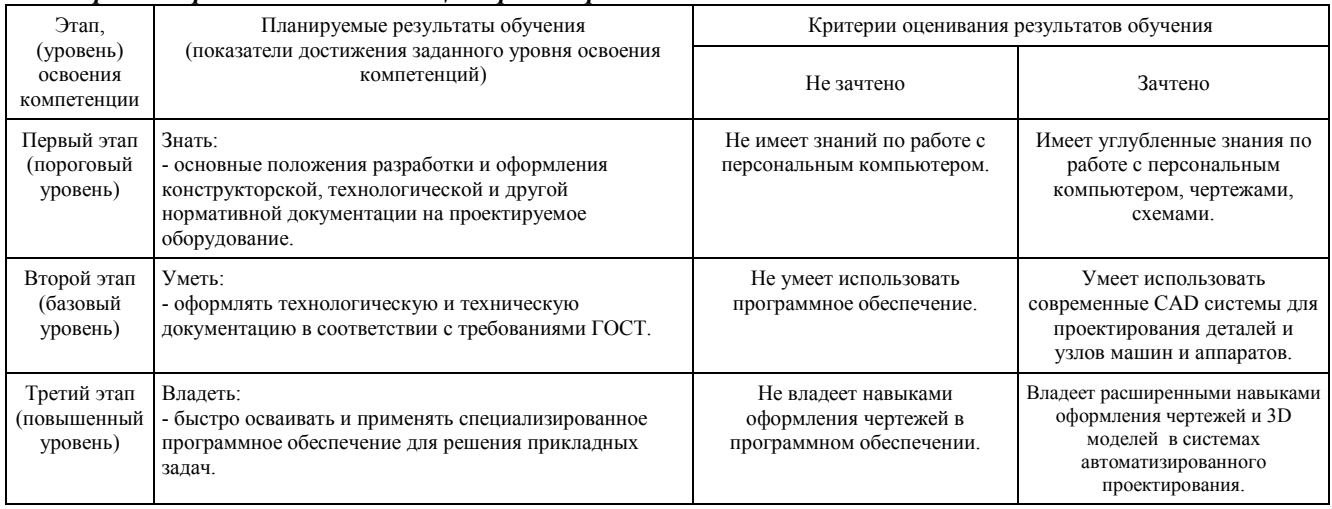

#### *ПК-6 – способностью разрабатывать рабочую проектную и техническую документацию, оформлять законченные проектно-конструкторские работы с проверкой соответствия разрабатываемых проектов и технической документации стандартам, техническим условиям и другим нормативным документам*

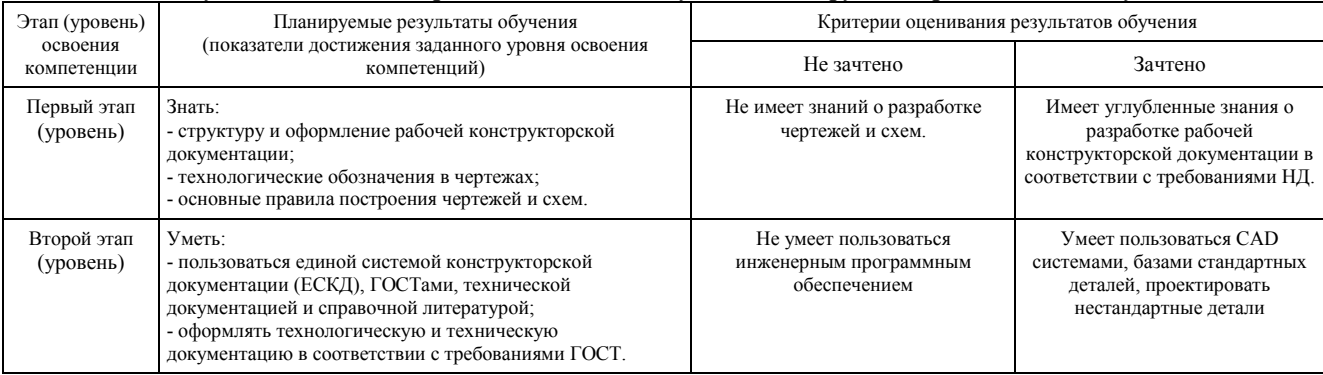

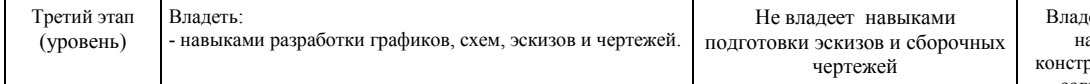

### 4.2. Типовые контрольные задания или иные материалы, необходимые для оценки знаний, умений, навыков и опыта деятельности, характеризующих этапы формирования компетенций в процессе освоения образовательной программы. Методические материалы, определяющие процедуры оценивания знаний, умений, навыков и опыта деятельности, характеризующих этапы формирования компетенций

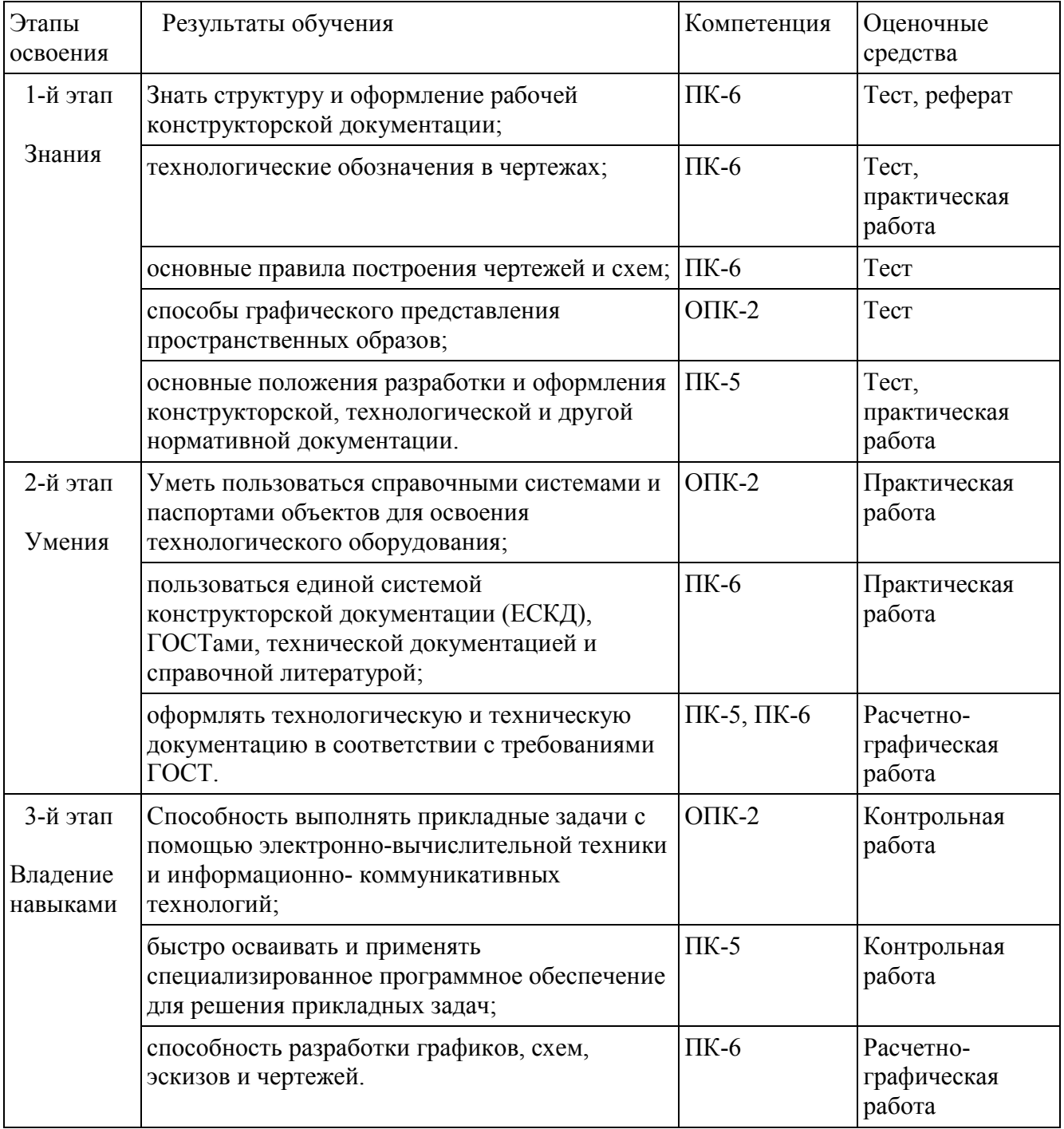

#### 4.2.1. Вопросы к зачету

Зачет является оценочным средством для всех этапов освоения компетенций.

Примерные вопросы для зачета:

- 1. Современные системы автоматизированного проектирования
- 2. Что такое виртуальный экран? Что такое лимиты?
- 3. Настройка рабочей среды графического редактора AutoCAD.
- 4. Командное управление AutoCAD, способы ввода команд.
- 5. Режимы рисования и их применение.
- 6. Координатные системы. Мировая и пользовательская системы координат.
- 7. Абсолютные и относительные координаты.
- 8. Объектная привязка. Постоянная и разовая. Опции.
- 9. Примитивы двумерного моделирования.

10. Особенности отработки команды «Отрезок». Построение ломаной линии, замыкание, построение отрезка заданной длины.

- 11. Особенности отработки команды «Дуга». Варианты построения.
- 12. Особенности отработки команды «Круг». Варианты построения.
- 13. Особенности отработки команды «Полилиния». Настройка ширины. Варианты построения.
- 14. Особенности отработки команды «Текст». Виды текстов.

15. Особенности отработки команды «Многоугольник». Вписанный и описанный многоугольники.

16. Особенности отработки команды «Точка». Отображение точек. Деление и разметка.

- 17. Что такое мультилиния?
- 18. Как строится прямоугольник? По каким осям отсчитываются его длина и ширина?
- 19. Основные свойства примитивов.
- 20. Что такое постоянный и логический цвета?
- 21. Понятие слоев. Различные состояния слоев.
- 22. Что такое тип линии?
- 23. Что такое редактирование? Особенности этих операций.
- 24. Как можно выбрать объекты? Различные режимы выбора рамкой.
- 25. Как выполняется перенос объектов?
- 26. Как выполняется поворот объектов? Направление вращения, отсчет углов.
- 27. Как отрабатывается команда «Выровняй»?
- 28. Как изменяются общие и специфические свойства объектов?
- 29. Как можно удлинить объект до заданной границы? Порядок выбора.
- 30. Как можно обрезать объект заданными режущими кромками? Порядок выбора.
- 31. Как можно разорвать линейный объект?
- 32. Как можно получить копию объекта? Как можно упорядоченно скопировать объекты?
- 33. Как строятся фаски и сопряжения?
- 34. Что такое блок? Где используются блоки? Свойства блоков.
- 35. Как создать и вставить блок?
- 36. Указание шероховатости на чертеже.
- 37. Для чего нужна спецификация?
- 38. Способ плоско-параллельного движения.
- 39. Взаимное пересечение кривых поверхностей.
- 40. Способы определения длины отрезка прямой общего положения. Привести примеры.
- 41. Сечение кривой поверхности плоскостью. Конические сечения.
- 42. Обозначение позиций на сборочном чертеже.
- 43. Масштабирование. Изменение масштаба.
- 44. Квалитеты точности.
- 45. Кривые. Пространственные кривые.

# 4.2.2. Тесты

Примеры тестов:

# 13. Лекальные кривые средствами AutoCAD строятся с помощью:

- а) Мультилинии.
- б) Полилинии.
- в) Сплайна.
- г) Отрезка.

# 14. Как влияют лимиты чертежа на работу в системе AutoCAD?

- а) Работать можно только в пределах лимитов.
- б) В пределах лимитов действует режим «Сетка».
- в) В пределах лимитов действует объектная привязка.
- г) В пределах лимитов действуют команды меню «Вид».

# 15. Какие ограничения действуют на контур штриховки?

- а) Штриховка действует только в пределах заданных лимитов.
- б) Штриховать можно любые области.
- в) Штриховать можно только разомкнутые области.
- г) Штриховать можно только замкнутые области в плоскости XY текущей системы координат.

# 16. Что такое блок?

- а) Замкнутая область.
- б) Трехмерный примитив.
- в) Часть трехмерного пространства.
- г) Несколько примитивов, объединенных в одно целое.

### 17. Что такое логический цвет примитива?

- а) Цвет, постоянный для данного вида примитивов.
- б) Цвет в соответствии со слоем, где находится примитив.
- в) Цвет, назначенный примитиву пользователем.
- г) Цвет, который имеет примитив в пределах лимитов.

#### 18. Определите, какой угол определяет натуральную величину наклона прямой а к горизонтальной плоскости проекций.

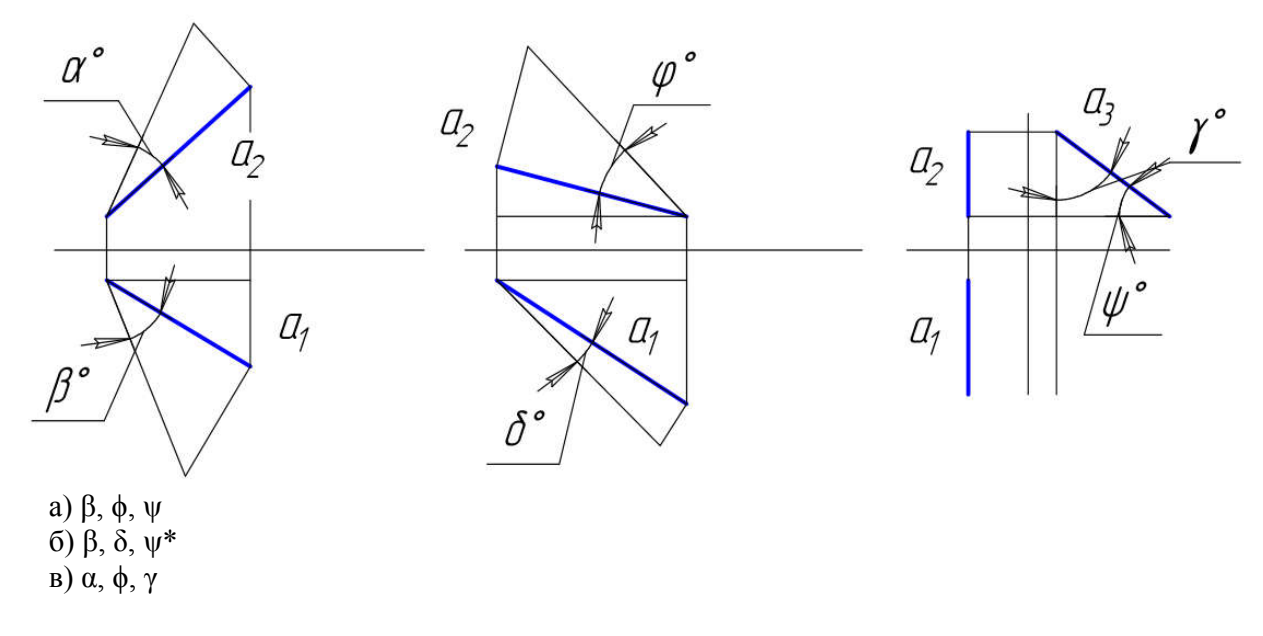

19. Определите, какой угол определяет натуральную величину наклона прямой а к фронтальной плоскости проекций.

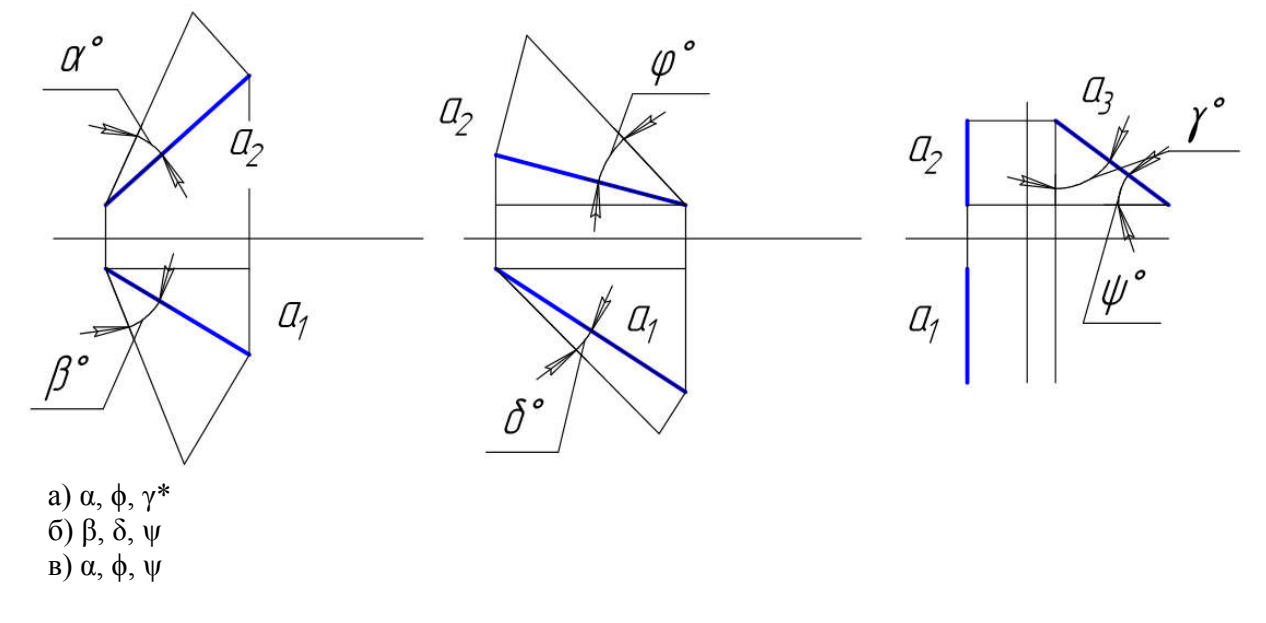

20. Укажите, какая точка является горизонтальным следом прямой а.

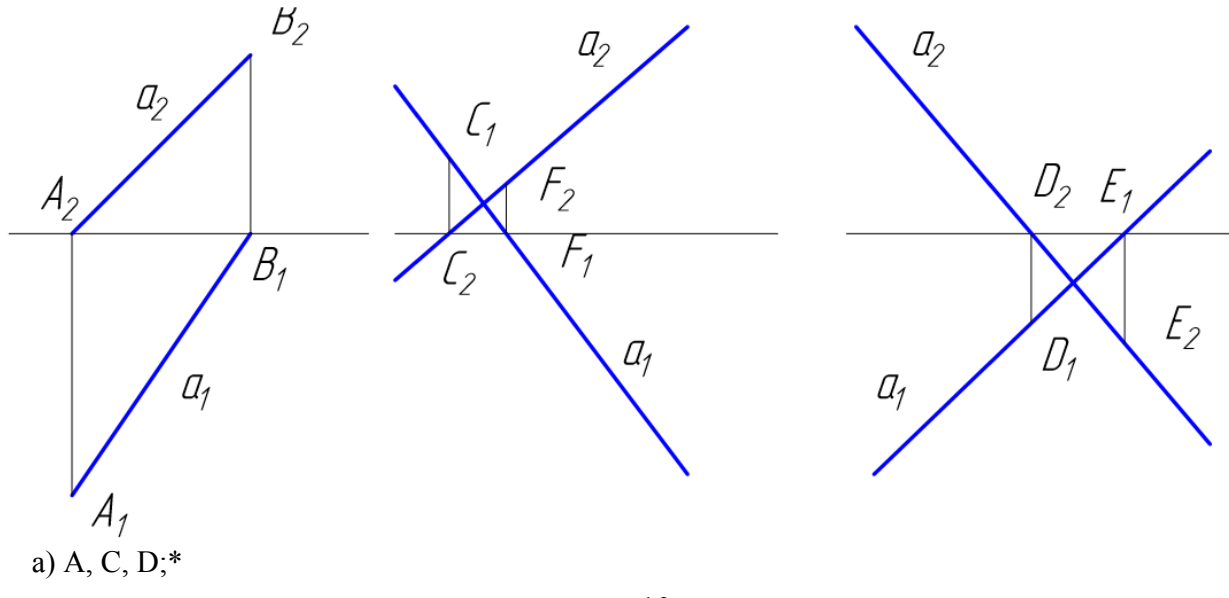

б) A, F, D; в)  $A, C, E$ .

#### 21. Укажите, какая точка является фронтальным следом прямой а.

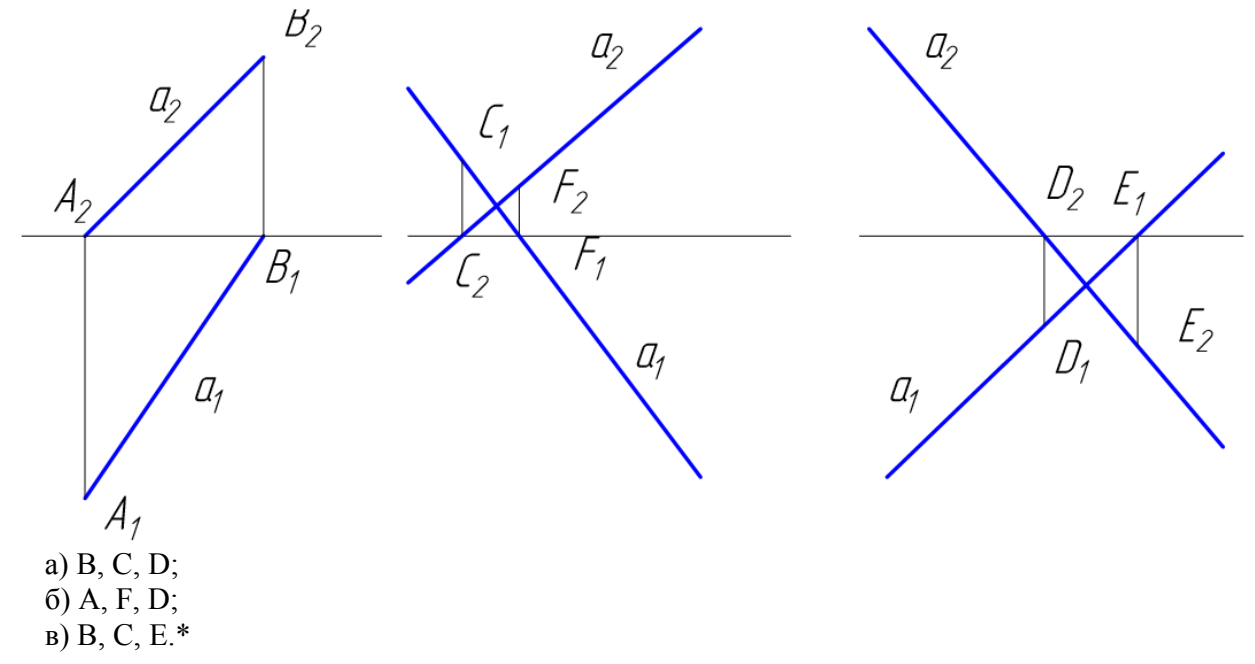

#### 22. Укажите, какая прямая является профильно – проецирующей прямой.

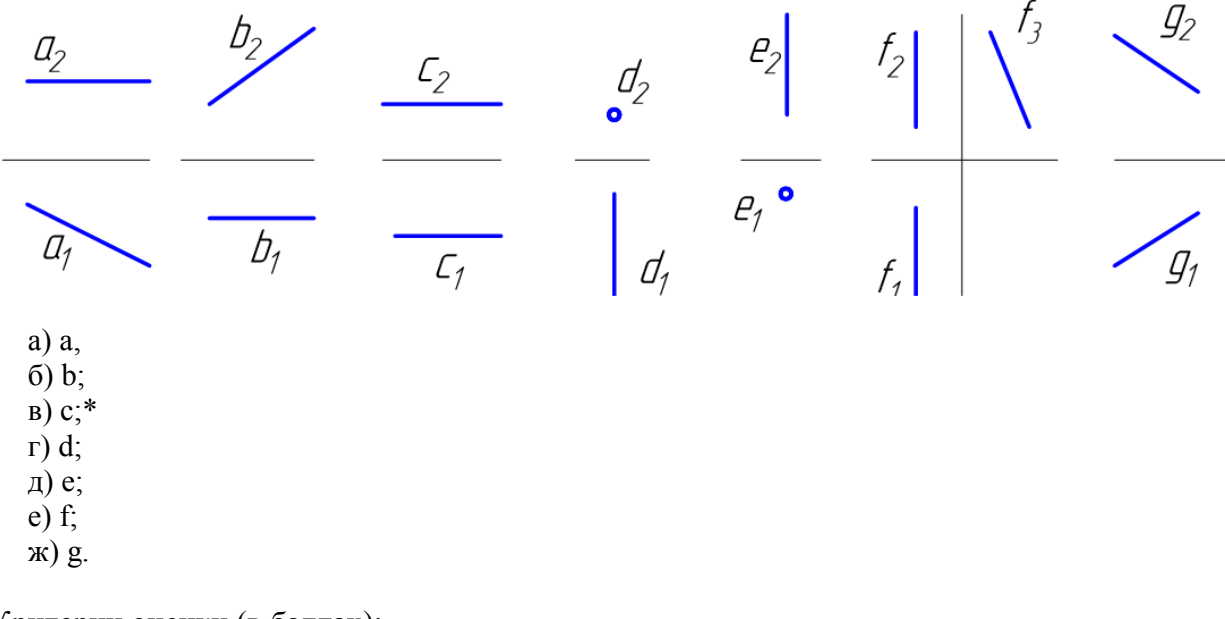

Критерии оценки (в баллах):

- 0-1- баллов выставляется студенту, если правильно выполнено от 0 0-25% от всего объема теста; - 2-3 баллов выставляется студенту, если правильно выполнено от 25-50% от всего объема теста; ставляется студенту, если правильно выполнено от 0-25% от всего объема теста<br>ставляется студенту, если правильно выполнено от 25-50% от всего объема<br>зляется студенту, если если правильно выполнено от 50-75% от всего объем

- 4 балла выставляется студенту, если если правильно выполнено от 50 50-75% от всего объема теста;

- 5 баллов выставляется студенту, если если правильно выполнено от 75 75 теста.

#### 4.2.3. Вопросы для семинаров

Занятие № 1

- 1. Обзор CAD систем для проектирования.
- 2. Преимущества рассмотренной CAD системы перед другими.

# Занятие №2

- 1. Особенности рассмотренной CAD системы.
- 2. Сложность или простота освоения данной программы.

# Занятие №3

1. Какие практические задачи способна решить программа для автоматизированного проектирования?

2. Как вы планируете использовать данную CAD систему в решении задач расчетнографической работы и выпускной квалификационной работы?

# Критерии оценки (в баллах):

- 3 балла выставляется студенту, если раскрыта суть рассматриваемого аспекта и причина его рассмотрения; описание существующих для данного аспекта проблем и предлагаемые пути их решения; доклад имеет презентацию; соблюден регламент при представлении доклада; представление, а не чтение материала; использованы нормативные, монографические и периодические источники литературы; четкость дикции; правильность и своевременность ответов на вопросы; оформление доклада в соответствии с требованиями сдача его преподавателю;

- 2 балла выставляется студенту, если не выполнены любые два из вышеуказанных условий;
- 1 балл выставляется студенту, если не выполнены любые четыре из вышеуказанных условий;
- 0 баллов выставляется студенту, если не выполнены любых шесть из указанных условий.

# 4.2.4 Темы рефератов

1 Обзор CAD систем для проектирования.

2 Преимущества рассмотренной CAD системы перед другими.

3 Особенности рассмотренной CAD системы.

4 Сложность или простота освоения данной программы.

5 Какие практические задачи способна решить программа для автоматизированного проектирования?

6 Как вы планируете использовать данную CAD систему в решении задач курсового проекта и выпускной квалификационной работы?

# Критерии оценки (в баллах):

- 3 балла выставляется студенту, если раскрыта суть рассматриваемого аспекта и причина его рассмотрения; описание существующих для данного аспекта проблем и предлагаемые пути их решения; доклад имеет презентацию; соблюден регламент при представлении доклада; представление, а не чтение материала; использованы нормативные, монографические и периодические источники литературы; четкость дикции; правильность и своевременность ответов на вопросы; оформление доклада в соответствии с требованиями сдача его преподавателю;

- 2 балла выставляется студенту, если не выполнены любые два из вышеуказанных условий;

- 1 балл выставляется студенту, если не выполнены любые четыре из вышеуказанных условий;

- 0 баллов выставляется студенту, если не выполнены любых шесть из указанных условий

#### 4.2.5. Задания для контрольной работы

Описание контрольной работы:

Задача №1. Разработка чертежей деталей машин и аппаратов.

Разработать чертеж детали по вариантам.

Пример варианта контрольной работы:

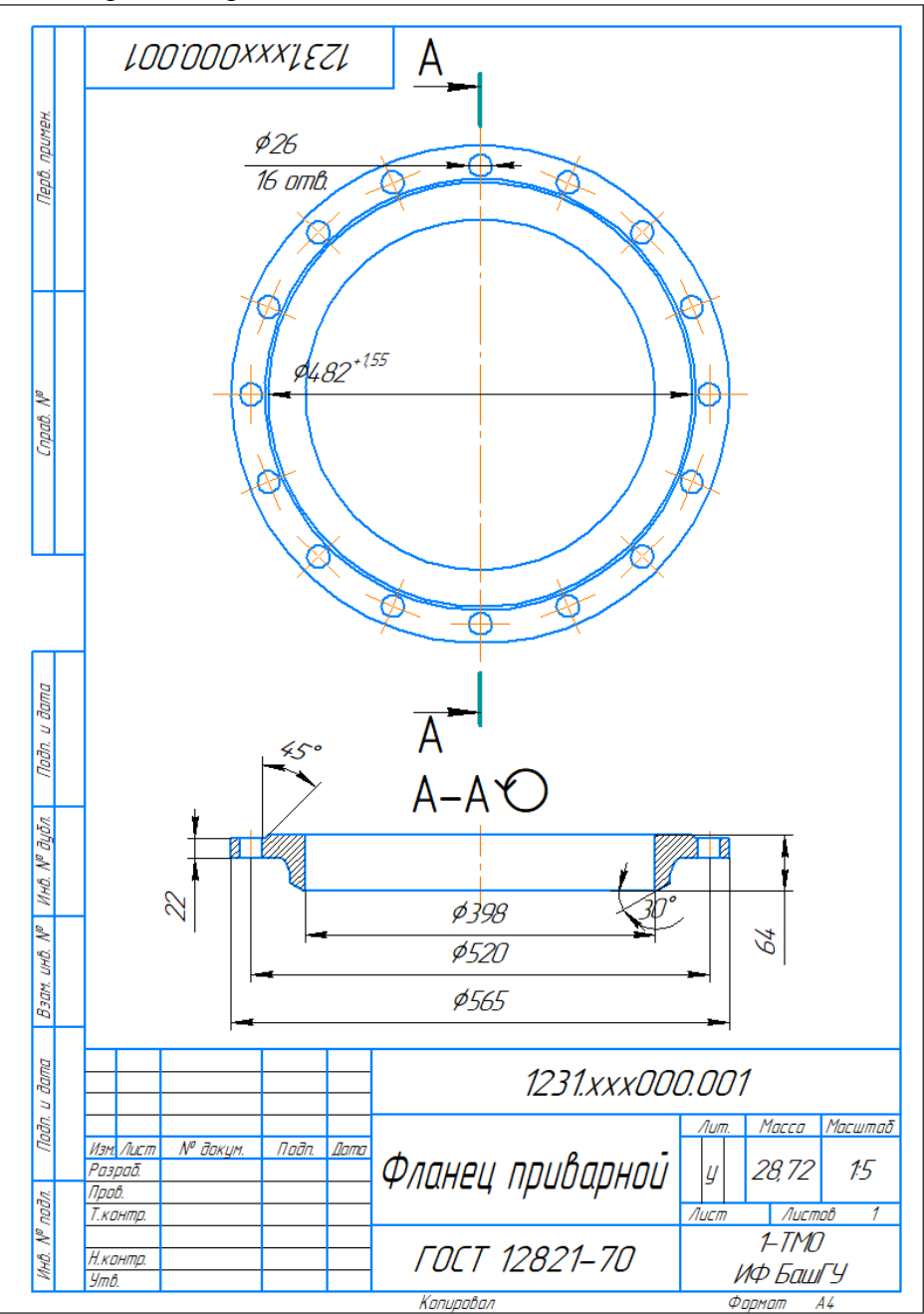

Рисунок 4.1 - Фланец приварной встык по ГОСТ 12821

#### Описание методики оценивания:

Подготовленная и оформленная в соответствии с требованиями контрольная работа оценивается по следующим критериям:

- достижение поставленной цели и задач исследования (новизна и актуальность поставленных в контрольной работе проблем, правильность формулирования цели, определения задач исследования, правильность выбора методов решения задач и реализации цели; соответствие выводов решаемым задачам, поставленной цели, убедительность выводов);

- уровень эрудированности автора по изученной теме (знание автором состояния изучаемой проблематики, цитирование источников, степень использования в работе результатов исследований);

- личные заслуги автора контрольной работы (новые знания, которые получены помимо образовательной программы, новизна материала и рассмотренной проблемы, научное значение исследуемого вопроса);

- культура письменного изложения материала (логичность подачи материала, грамотность автора)

- культура оформления материалов работы (соответствие работы всем стандартным требованиям);

- знания и умения на уровне требований стандарта данной дисциплины: знание фактического материала, усвоение общих понятий и идей;

- степень обоснованности аргументов и обобщений (полнота, глубина, всесторонность раскрытия темы, корректность аргументации и системы доказательств, характер и достоверность примеров, иллюстративного материала, наличие знаний интегрированного характера, способность к обобщению);

- качество и ценность полученных результатов (степень завершенности реферативного исследования, спорность или однозначность выводов);

- использование литературных источников.

При положительном заключении работа допускается к защите, о чем делается запись на титульном листе работы.

При отрицательной рецензии работа возвращается на доработку с последующим представлением на повторную проверку с приложением замечаний, сделанных преподавателем.

#### Критерии оценки (в баллах*):*

- 15 баллов выставляется студенту, если все выполнено в соответствии с требованиями;

- 10 баллов выставляется студенту, если все выполнено с замечаниями;

- 5 баллов выставляется студенту, если частично выполнено;

- 3 балла выставляется студенту, если частично выполнено с серьезными замечаниями.

#### 4.2.6. Расчетно-графическая работа

Тема 1: Проектирование аппарата оболочкового типа, работающего под давлением. Семестр: 1, 2

Исходные данные: базовые размеры деталей аппарата.

Составные детали аппарата:

- обечайка
- первый штуцер обечайки
- второй штуцер обечайки
- 1 днище
- 2 днище
- штуцер днища под №1
- штуцер днища под №2
- опора

#### Цель работы:

Сформировать компетенцию по выполнению проектирования технологического оборудования

Задачи:

- 1. По заданным размерам создать чертежи каждого изделия, три вида с использованием простых разрезов по ГОСТ 2.305-2008. Нанести размеры по ГОСТ 2.307-2011;
	- 1.1. Для каждой детали по одному заданному виду детали вид спереди построить один или два вида – вид слева и/или вид сверху, рисунок 2, рисунок 10.
- 1.2. Для изображения внутренней формы изделия выполнить разрез на месте выбранного вида. Нанести размеры. Пример выполненного задания представлен на рисунке 2. 1.2. Для изображения внутренней формы изделия выполнить разрез на месте выбранного вида. Нанести размеры. Пример выполненного задания представлен на рисунке 2.<br>2. По заданным видам и разрезам детали (см. пункт а) построит
- проекцию 3D модели каждой детали согласно ГОСТ 2.317 2.317-2011;
- 3. В аксонометрической проекции произвести сборку деталей (см. пункт б), в аппарат с вырезом ¼ по ГОСТ 2.305 2.305-2008, ГОСТ 2.317-2011, по возможности упростив его изображение;
- 4. По размерам аппарата (см. пункт в) создать сборочный чертеж изделия и деталировку, По размерам аппарата (см. пункт в) создать сборочный чертеж изделия и деталировку,<br>три вида с использованием простых разрезов по ГОСТ 2.305-2008. Нанести необходимые размеры по ГОСТ 2.307-2011.
- 5. ПЗ, спецификация, деталировка.

Пример результата работы:

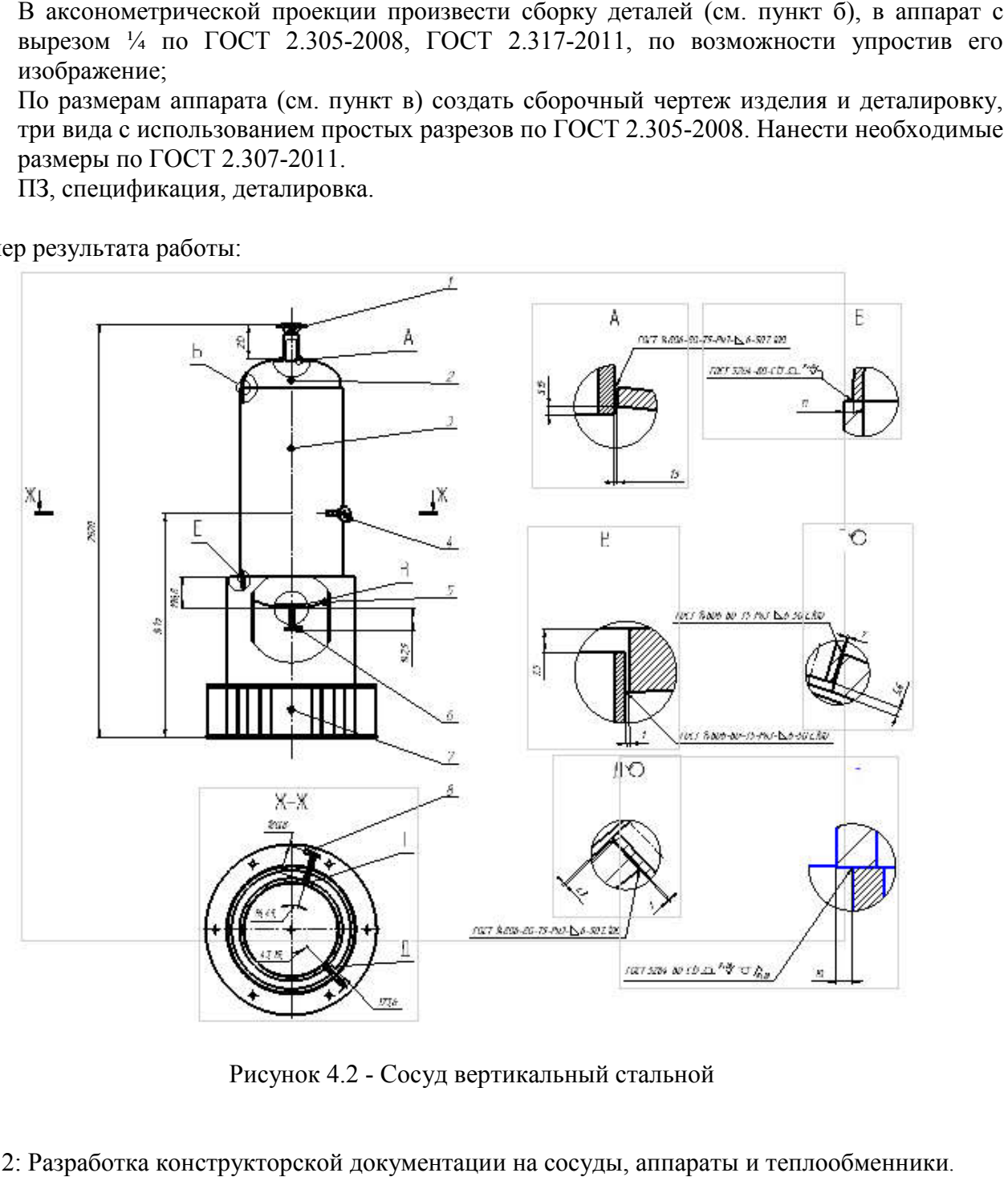

Рисунок 4.2 - Сосуд вертикальный стальной

Тема 2: Разработка конструкторской документации на сосуды, аппараты и теплообменники Семестр: 3, 4

Варианты:

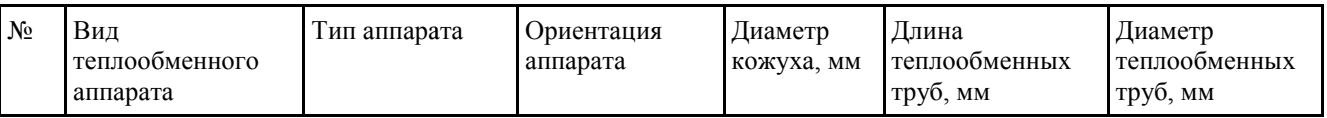

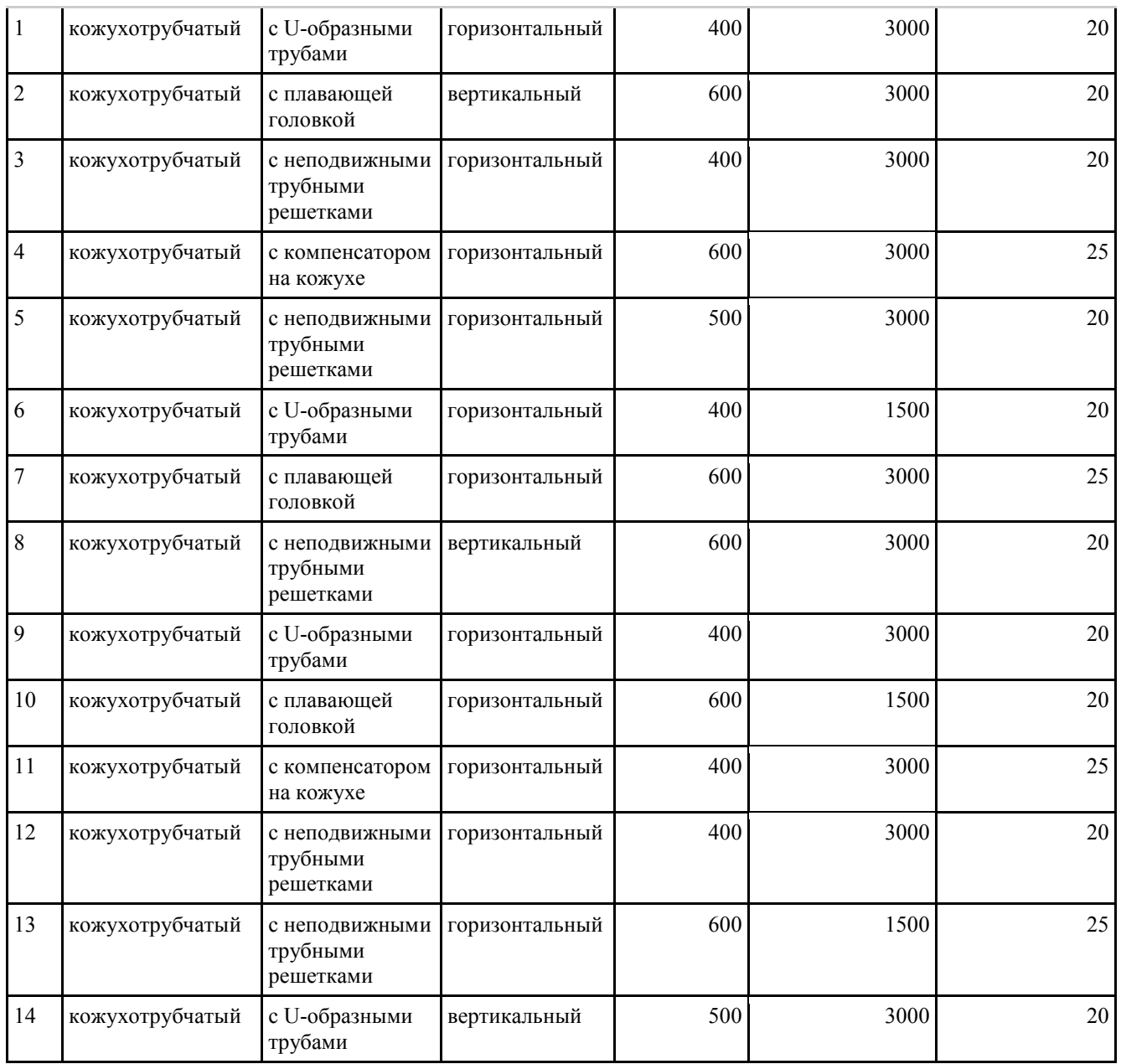

Описание расчетно-графической работы приведено в методических указаниях для бакалавров направления 15.03.02 «Технологические машины и оборудование».

Пример результата работы:

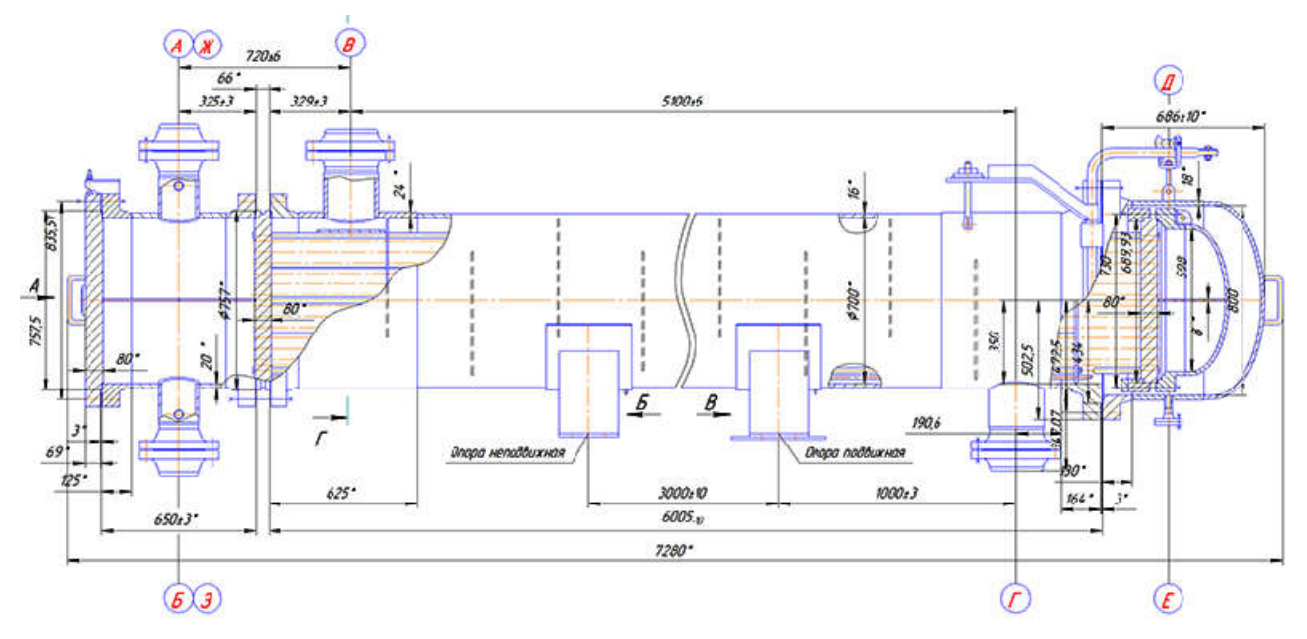

Рисунок 4.3 - Эскиз теплообменного аппарата

Критерии оценки (в баллах):

- 20 баллов выставляется студенту, если все выполнено в соответствии с требованиями;
- 15 баллов выставляется студенту, если все выполнено с замечаниями;
- 10 баллов выставляется студенту, если если частично выполнено;
- 5 баллов выставляется студенту, если частично выполнено с серьезными замечаниями.

#### 4.3. Рейтинг-план дисциплины

Рейтинг– план дисциплины представлен в приложении 2.

#### 5. Учебно-методическое и информационное обеспечение дисциплины методическое и информационное обеспечение дисциплины

# 5.1. Перечень основной и дополнительной учебной литературы, необходимой для освоения дисциплины план методическое Основная литература:

- 1. Инженерная графика: учебник / под ред. Ю. С. Сорокина. ЭВК, ЭБС «Лань» https://e.lanbook.com/book/74681#book\_name СПб: Лань, 2016. 392 с.
- 2. Конакова И. П., Пирогова И. И. Инженерная и компьютерная графика: учебное пособие. Екатеринбург: Издательство Уральского университета, 2014. ЭБС УБО http://biblioclub.ru/index.php?page=book&id=275737 91 с. ЭВК,
- ЭБС «Лань» http://e.lanbook.com/books/element.php?pl1\_id=12960 3. Начертательная геометрия. / Корниенко В. В. И др.. СПб: Лань, 2013. — 192 с. ЭВК,
- базовых знаний. 4. Талалай П. Г. Начертательная геометрия. Инженерная графика. Интернет тестирование http://e.lanbook.com/books/element.php?pl1\_id=615 СПб: Лань, 2010. 288 с. ЭВК, ЭБС <u>«</u>Лань»
- http://biblioclub.ru/index.php?page=book\_red&id=364507&sr=1 5. Супрун Л. И., Супрун Е. Г., Устюгов Л. А. Основы черчения и начертательной геометрии: учебное пособие. 2014. Красноярск: Сибирский федеральный ун университет, 138 с. ЭВК, ЭБС УБО  $\overline{B}$

### Дополнительная литература:

- Учаев П. Н. и др. Ст. Оскол: 2011. 288 с. 1. Начертательная геометрия. Инженерная и компьютерная графика в задачах и примерах. /
- (http://biblioclub.ru/index.php?page=book&id=229151&sr=1)
- 2003. 493 с. 2. Чекмарев А. А., Осипов В. К., Справочник по машиностроительному черчению. М.  $\ddot{\phantom{0}}$

(http://e.lanbook.com/books/element.php?pl1\_id=5859)

#### 5.2. Перечень ресурсов информационно-телекоммуникационной сети «Интернет» и программного обеспечения, необходимых для освоения дисциплины

- 1. www.biblioclub.ru
- 2. www.e.lanbook.com
- 3. www.elibrary.ru
- 4. www.elib.bashedu.ru
- 5. www.truboprovod.ru
- 6. http://kompas.ru/

7. www.plm.automation.siemens.com

1. Windows 8 Russian. Windows Professional 8 Russian Upgrade. Договор № 104 от 17.06.2013 г. Лицензии бессрочные

2. MicrosoftOfficeStandard 2013 Russian. Договор № 114 от 12.11.2014 г. Лицензии бессрочные.

3. Система централизованного тестирования БашГУ (Moodle). GNUGeneralPublicLicense.

4. Учебный Комплект Компaс-3D V13 на 50 мест. Проектирование и конструирование в

машиностроении (лицензия). Договор №263 от 07.12.2012 г.Бессрочная.

5. Учебный класс APMWinMachine.Договор № 263 от 07.12.2012 г. Бессрочная.

### 6. Материально-техническая база, необходимая для осуществления образовательного процесса по дисциплине

Таблица - Требования к материально-техническому оснащению для реализации дисциплины

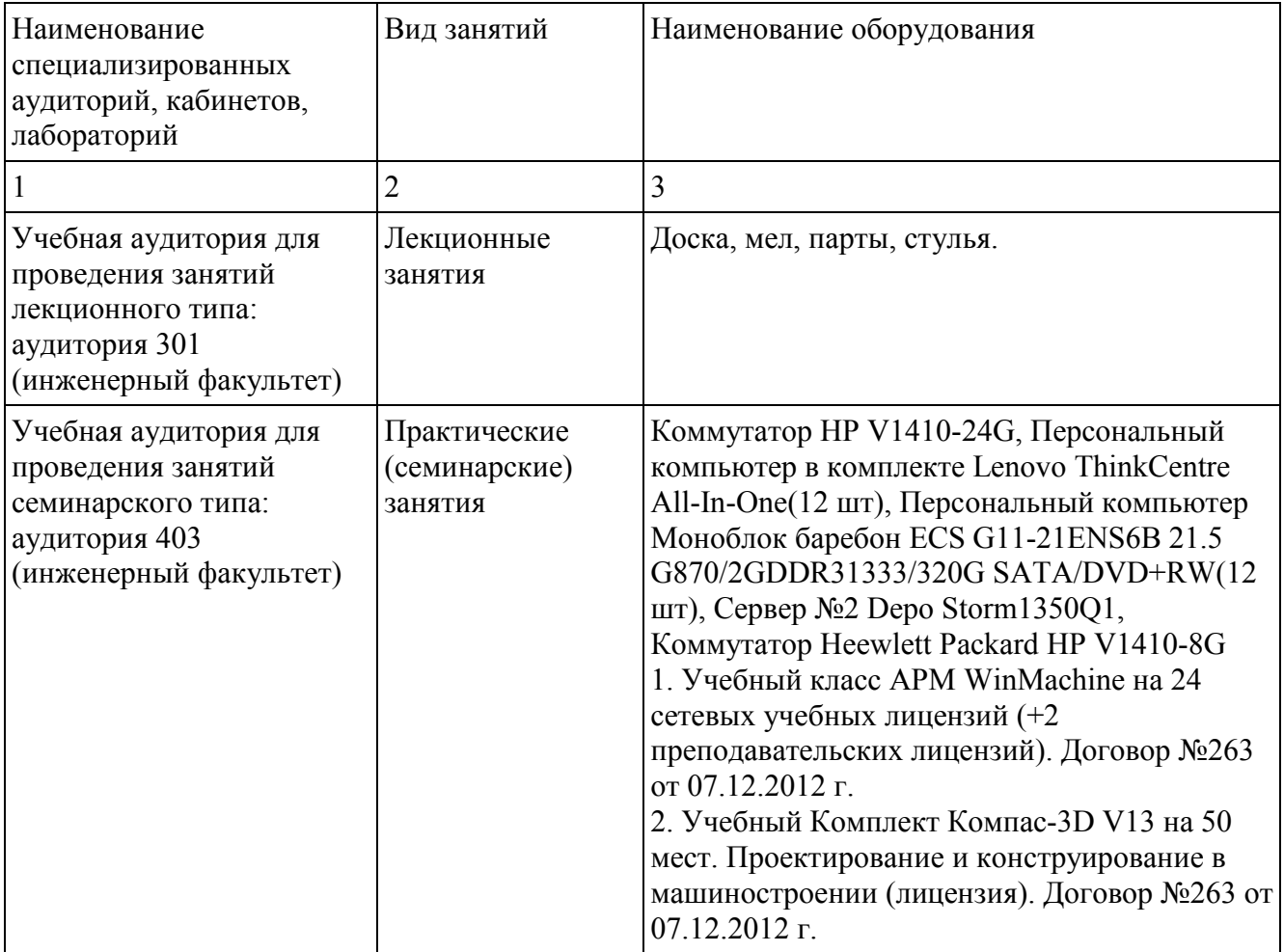

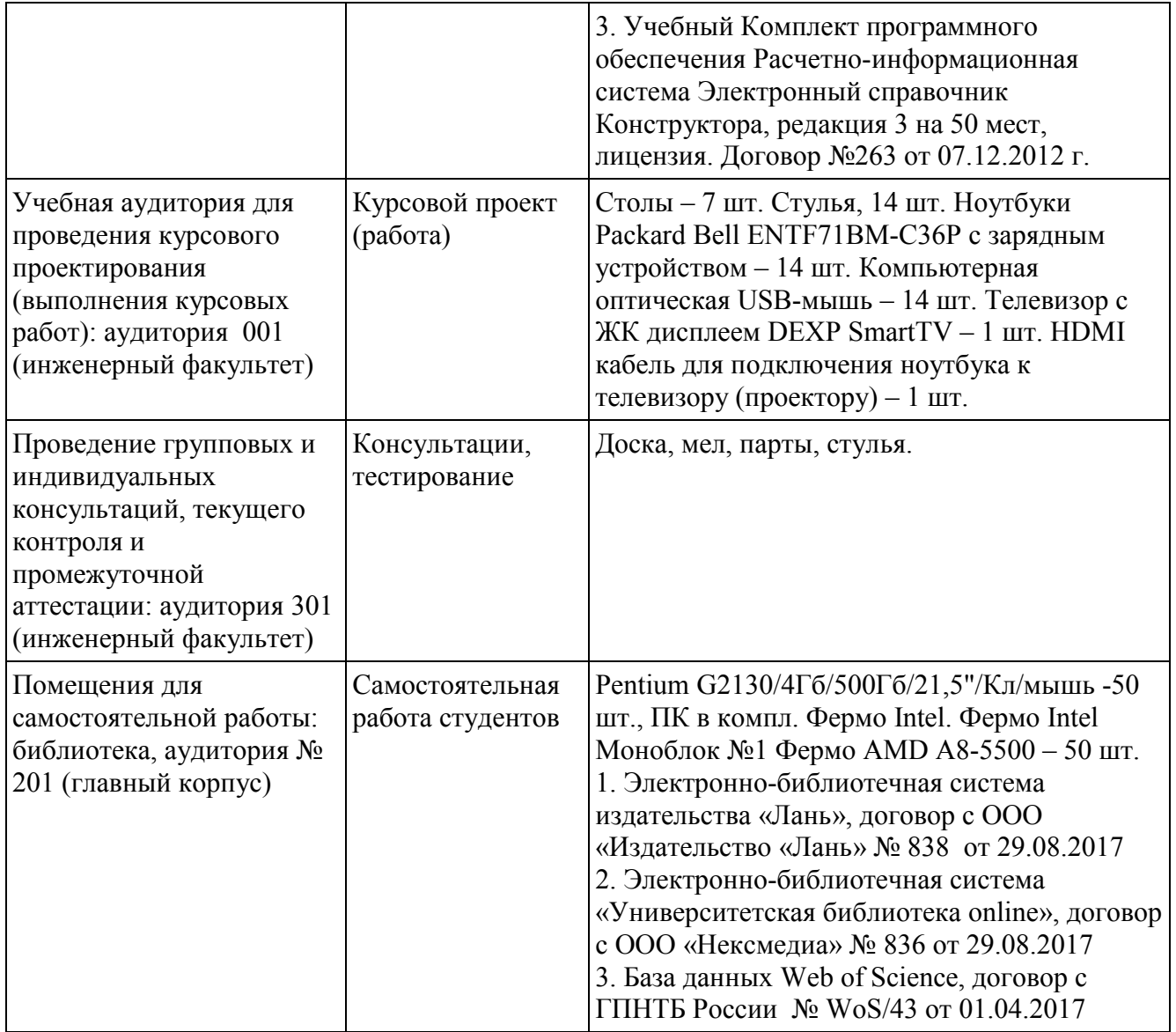

Для освоения студентами профессиональных компетенций необходимо создать обязательные условия для аудиторных занятий и самостоятельной работы. Для аудиторной работы:

- − обеспечение рабочего места каждому студенту;
- − достаточное освещение в соответствии с нормативной документацией по охране труда и техники безопасности;
- − хорошая звукоизоляция;
- − вентилируемое помещение;
- − доступ к компьютеру и сети Интернет;
- − мастер-классы преподавателя на практических и лабораторных занятиях для эффективного освоения навыков.

Для самостоятельной работы:

- − выдача индивидуального задания студенту;
- − предоставление методических рекомендаций и справочной литературы студентам;
- − удаленного доступа к рабочим компьютерам для выполнения самостоятельной работы в программном обеспечении;
- − оказание очных и дистанционных консультаций преподавателем.

Реализация дисциплины предполагает наличие учебного кабинета и следующих технических средств и оборудования для обеспечения образовательного процесса:

- − рабочие места студентов, включающие столы, стулья и лампу (по возможности) для удобства ручного черчения на бумаге;
- − персональные компьютеры или ноутбуки с мышкой;
- − инженерное лицензионное программное обеспечение;
- − учебная доска или интерактивная доска (по возможности);
- − мультимедиа проектор и экран;
- − методическая и справочная литература;
- − копия рабочей программы дисциплины;
- − запасные линейки, циркули, транспортиры (по возможности).

#### МИНОБРНАУКИ РФ ФГБОУ ВО «БАШКИРСКИЙ ГОСУДАРСТВЕННЫЙ УНИВЕРСИТЕТ» ИНЖЕНЕРНЫЙ ФАКУЛЬТЕТ

# СОДЕРЖАНИЕ РАБОЧЕЙ ПРОГРАММЫ

#### дисциплины Инженерная графика на 2-4 семестры (наименование дисциплины)

Очная форма обучения

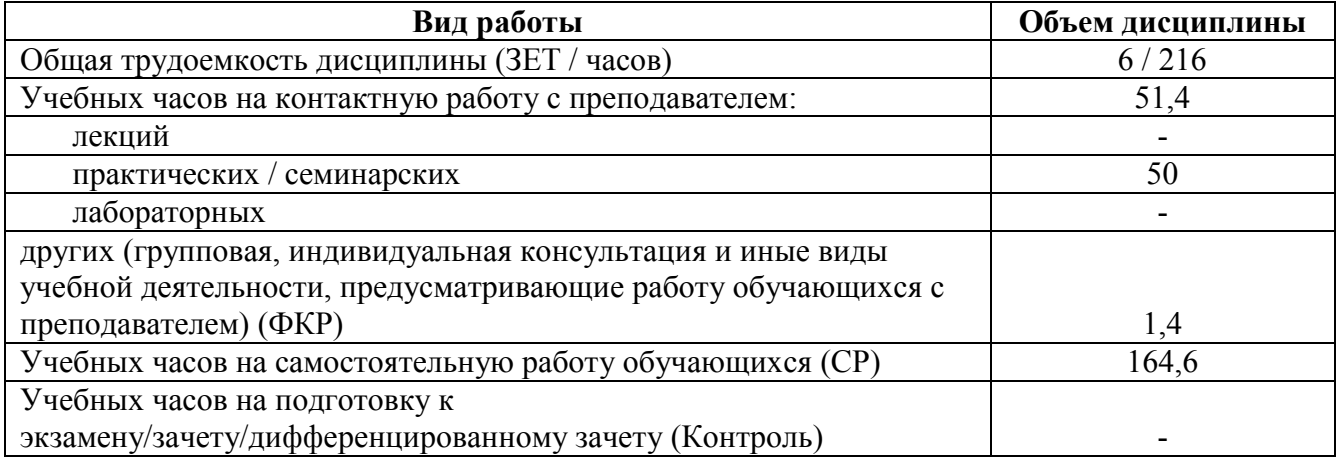

Формы контроля:

зачет: 2, 4 семестры

в том числе:

расчетно-графическая работа: 3-4 семестры

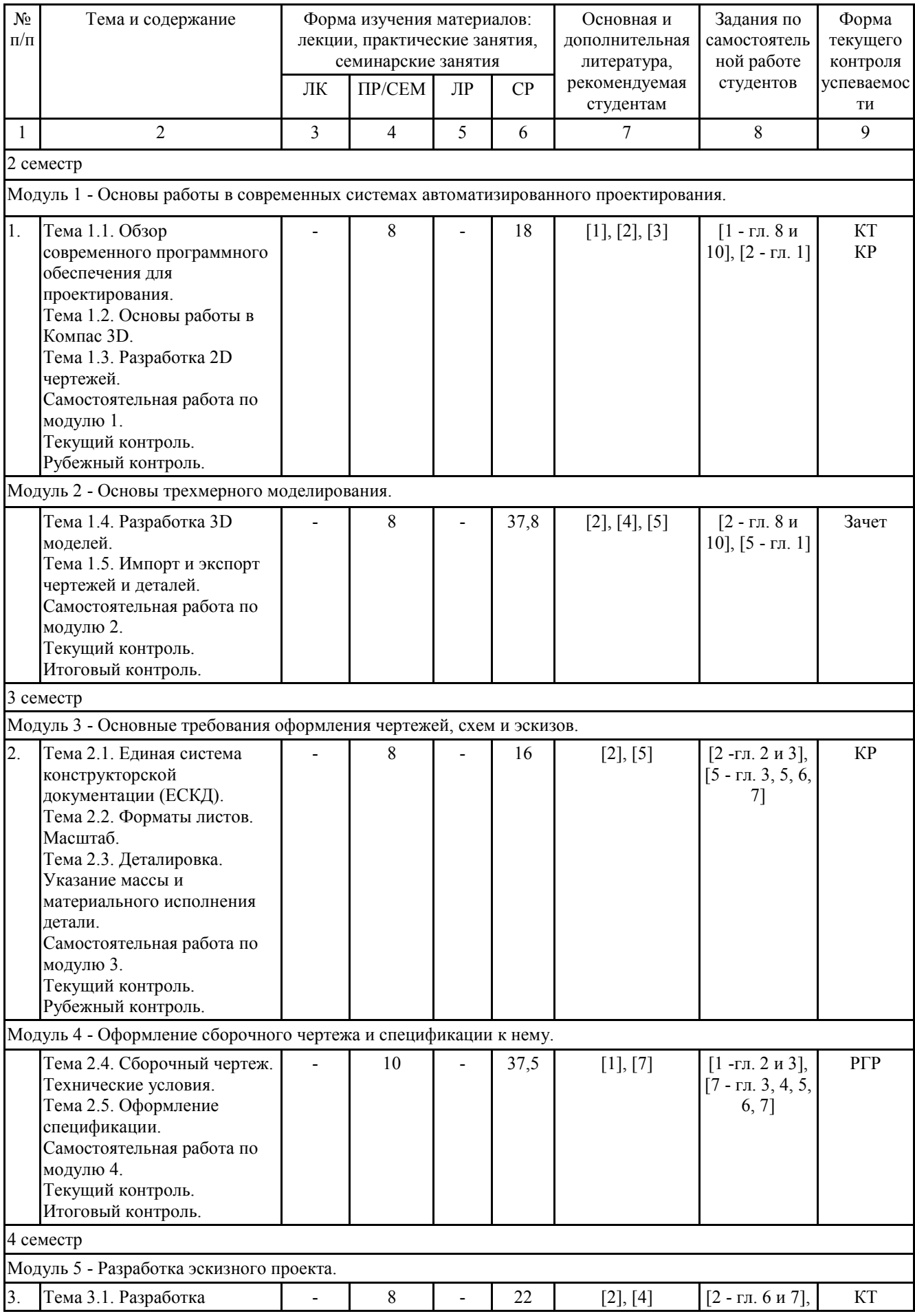

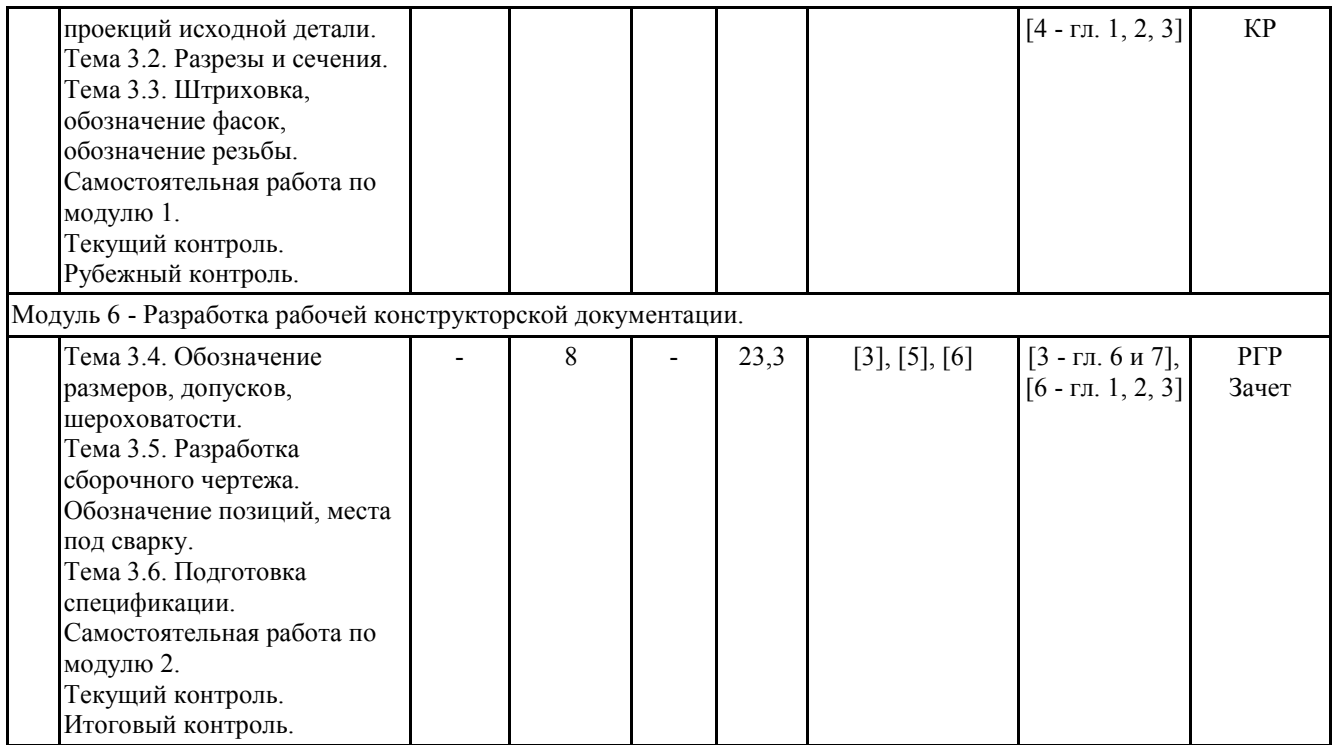

Принятые сокращения:

ЛК - лекция, ПР - практические занятия, СЕМ - семинар, ЛР - лабораторные работы, СР самостоятельная работа студентов, Контроль - контроль самостоятельной работы и подготовка к экзамену, РГР - расчетно-графическая работа, КР - контрольная работа, КТ - компьютерное тестирование.

# МИНОБРНАУКИ РФ ФГБОУ ВО «БАШКИРСКИЙ ГОСУДАРСТВЕННЫЙ УНИВЕРСИТЕТ» ИНЖЕНЕРНЫЙ ФАКУЛЬТЕТ

# СОДЕРЖАНИЕ РАБОЧЕЙ ПРОГРАММЫ

дисциплины Инженерная графика на 2-4 семестры (наименование дисциплины)

Заочная форма обучения

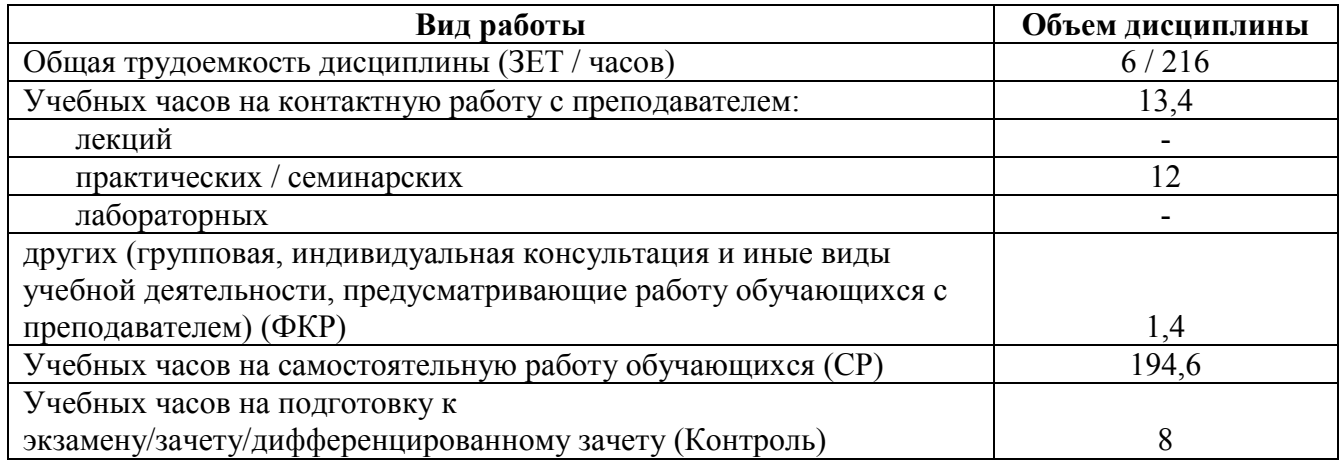

Формы контроля:

зачет: 1, 2 курсы

в том числе:

расчетно-графическая работа: 2 курс

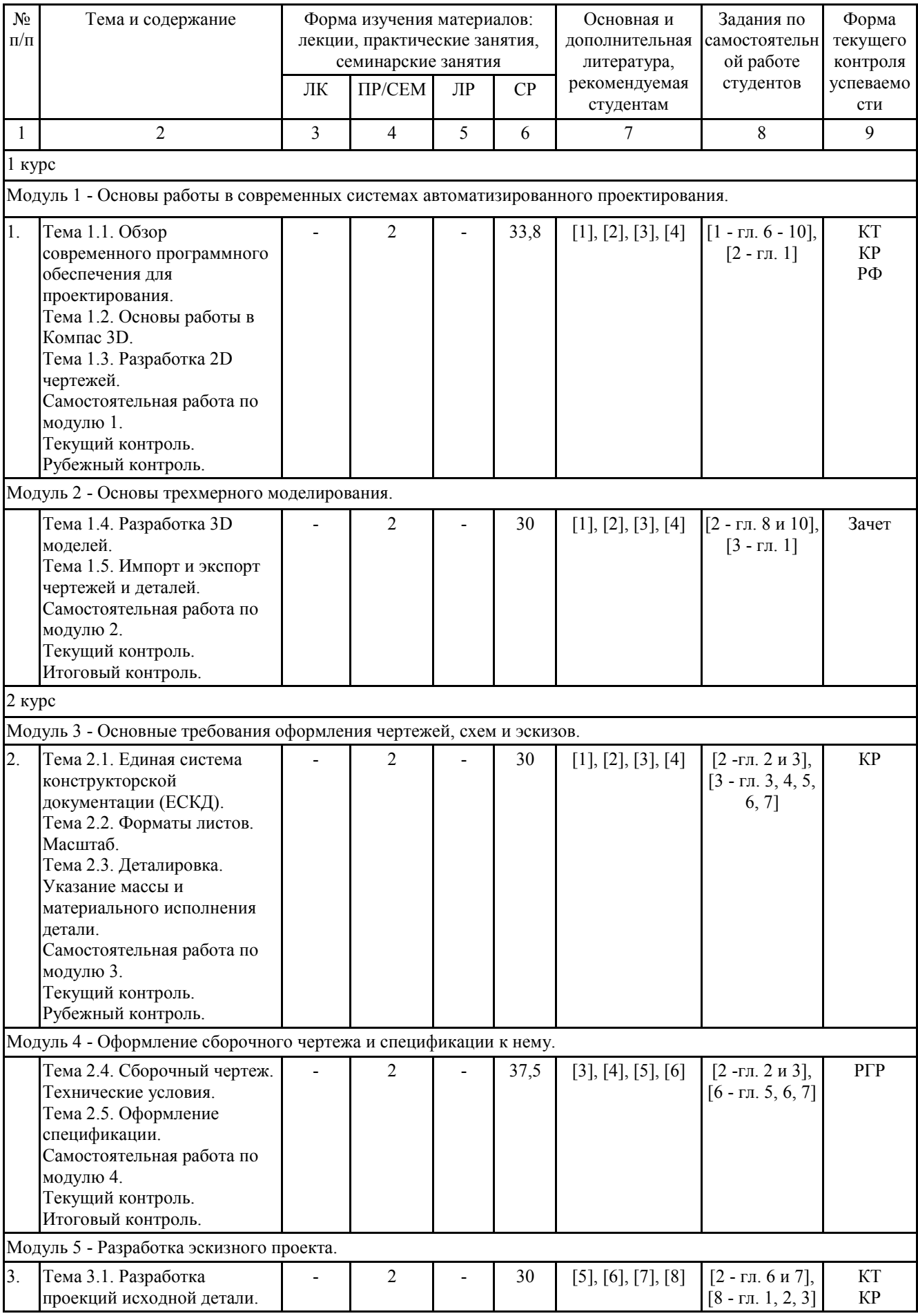

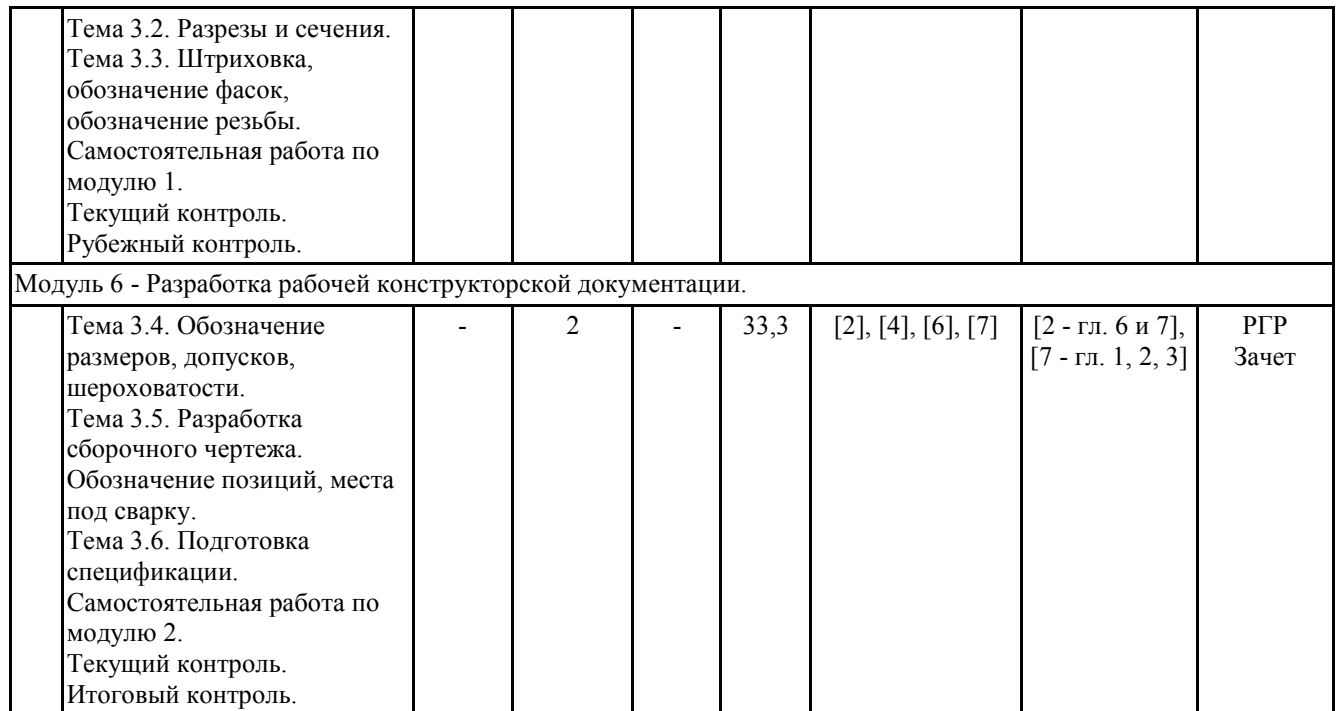

Принятые сокращения:

ЛК - лекция, ПР - практические занятия, СЕМ - семинар, ЛР - лабораторные работы, СР самостоятельная работа студентов, Контроль - контроль самостоятельной работы и подготовка к экзамену, РГР - расчетно-графическая работа, КР - контрольная работа, КТ - компьютерное тестирование.

# Рейтинг-план учебной дисциплины

Дисциплина: Инженерная графика Б1.Б.08

Направление подготовки: 15.03.02 «Технологические машины и оборудование»

Курс 1, семестр 2, 2016 - 2017 уч. г.

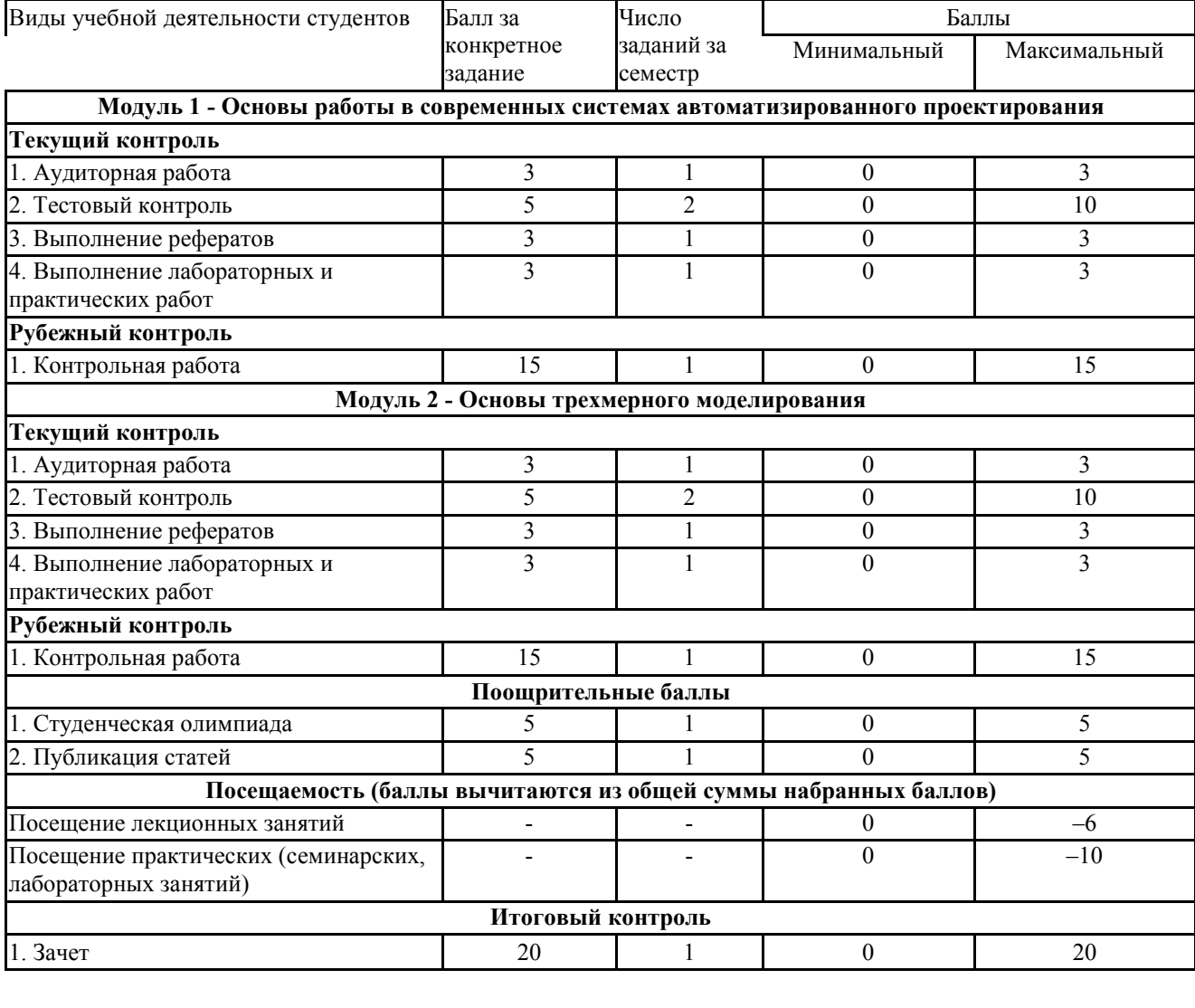

Утверждено на заседании кафедры \_\_\_\_\_\_\_\_\_\_\_\_\_\_\_\_\_\_\_\_\_\_\_\_\_\_\_\_

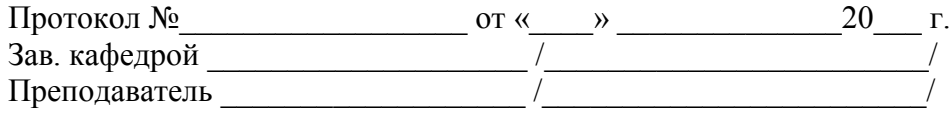

# Рейтинг-план учебной дисциплины

# Дисциплина: Инженерная графика Б1.Б.08

Направление подготовки: 15.03.02 «Технологические машины и оборудование»

Курс 2, семестр 3, 2016 - 2017 уч. г.

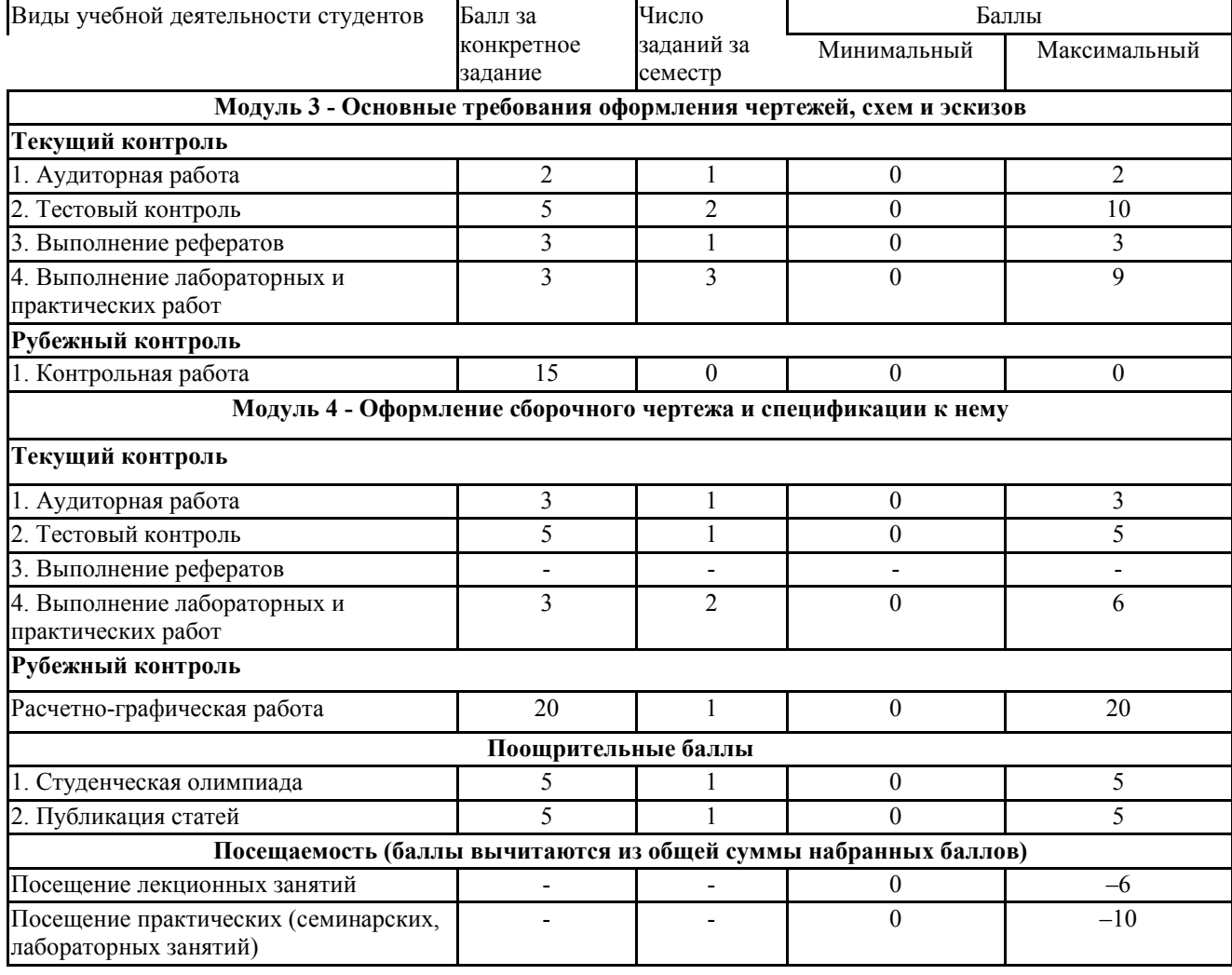

Утверждено на заседании кафедры \_\_\_\_\_\_\_\_\_\_\_\_\_\_\_\_\_\_\_\_\_\_\_\_\_\_\_\_

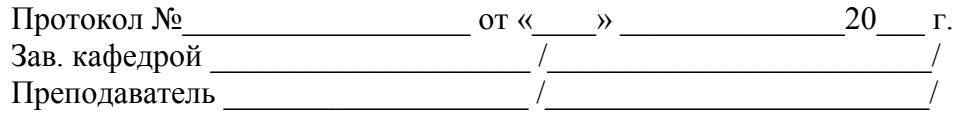

# Рейтинг-план учебной дисциплины

# Дисциплина: Инженерная графика Б1.Б.08

Направление подготовки: 15.03.02 «Технологические машины и оборудование» Курс 2, семестр 4, 2016 - 2017 уч. г.

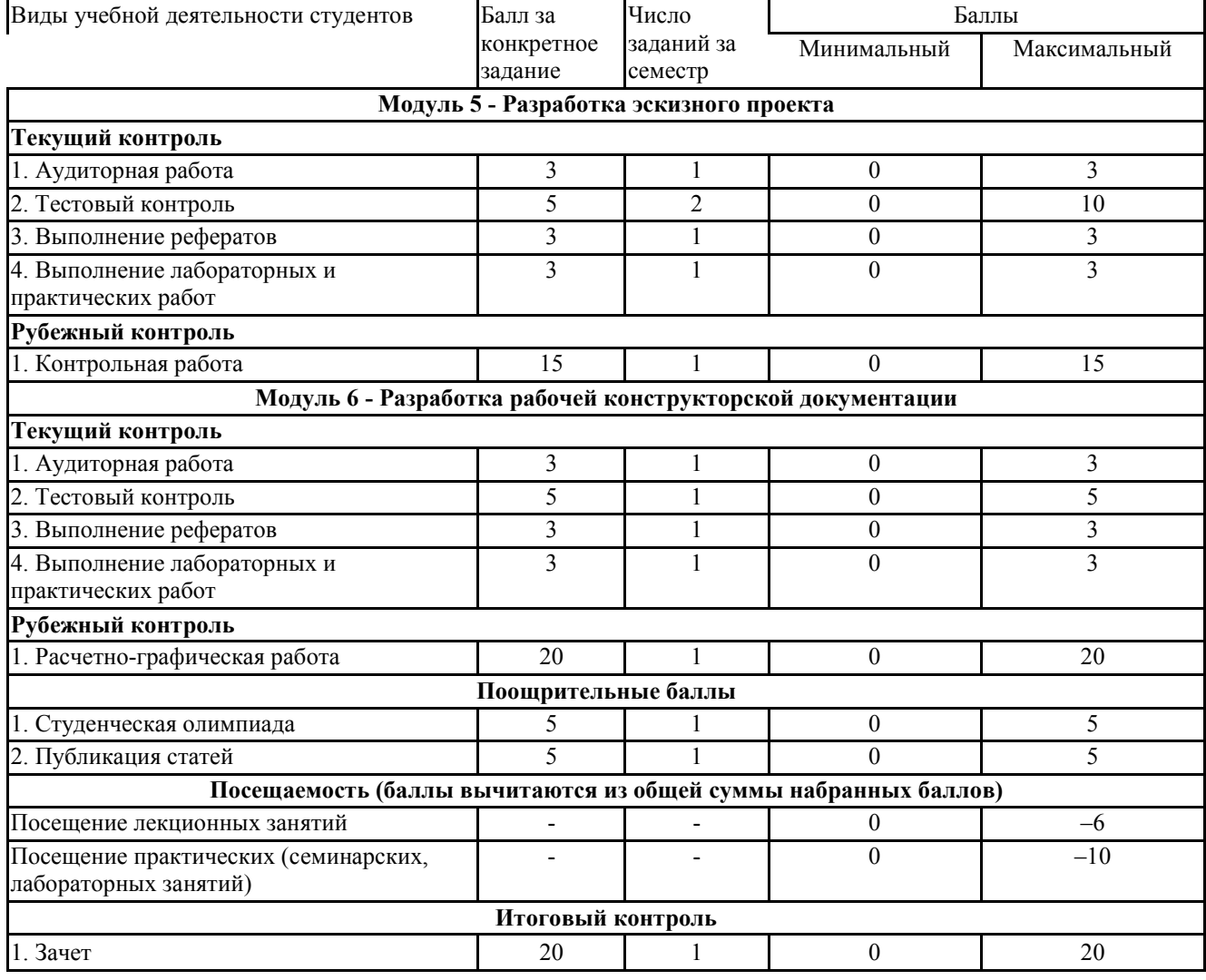

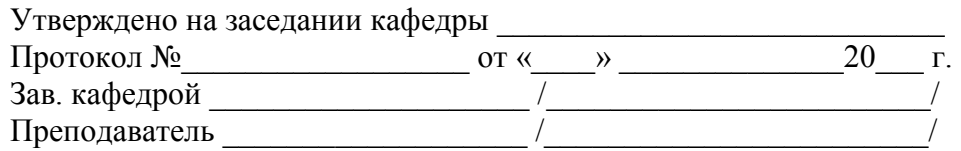